# **CS61B Lecture #5: Simple Pointer Manipulation**

#### **Announcement**

- **Today:** More pointer hacking.
- **Handing in labs and homework:** We'll be lenient about accepting late homework and labs for the first few. Just ge<sup>t</sup> it done: par<sup>t</sup> of the point is getting to understand the tools involved. We will not accep<sup>t</sup> submissions by email.
- For bugs, use bug-submit. There are instructions on the class homepage Announcements.

# **Destructive Incrementing**

# Destructive solutions may modify the original list to save time or space:

```
/** List of all items in P incremented by n. May destroy original. */static IntList dincrList (IntList P, int n) {if (P == null)
return null;else {
P.head += n;
P.tail = dincrList (P.tail, n);
    return P;}}/** List L destructively incremented* by n. */
static IntList dincrList (IntList L, int n) {// 'for' can do more than count!
for (IntList p = L; p != null; p = p.tail)p. head += n;return L;}X = \text{IntList}. list (3, 43, 56);

/* IntList.list from HW #1 */Q = dincrList (X, 2);
                                           X:Q:L:P:5 45 58Last modified: Fri Aug 31 13:32:54 2012 CS61B: Lecture #5 2
```
### **Another Example: Non-destructive List Deletion**

If L is the list [2, 1, 2, 9, 2], we want  ${\tt removeAll(L,2)}$  to be the new list [1, 9]. /\*\* The list resulting from removing all instances of <sup>X</sup> from <sup>L</sup>\* non-destructively. \*/

```

static IntList removeAll (IntList L, int x) {
```

```
if (I) == null)

return null;
else if (L.head == x)
return removeAll (L.tail, x);else
```

```

return new IntList (L.head, removeAll (L.tail, x));
```

```
}
```
# **Aside: How to Write <sup>a</sup> Loop (in Theory)**

- Try to <sup>g</sup>ive <sup>a</sup> description of how things look on any arbitrary iteration of the loop.
- $\bullet$  This description is known as a *loop invariant,* because it is true from one iteration to the next.
- The loop body then must
	- **–** Start from any situation consistent with the invariant;
	- **–** Make progress in such <sup>a</sup> way as to make the invariant true again. while (condition) {
		- // **Invariant** true here
		- loop body
		- // Invariant again true here
		- }
		- // Invariant true and condition false.
- So if (invariant and not condition) is enoug<sup>h</sup> to insure we've go<sup>t</sup> theanswer, we're done!

Last modified: Fri Aug <sup>31</sup> 13:32:54 <sup>2012</sup>

CS61B: Lecture #5 <sup>1</sup>

## **Iterative Non-destructive List Deletion**

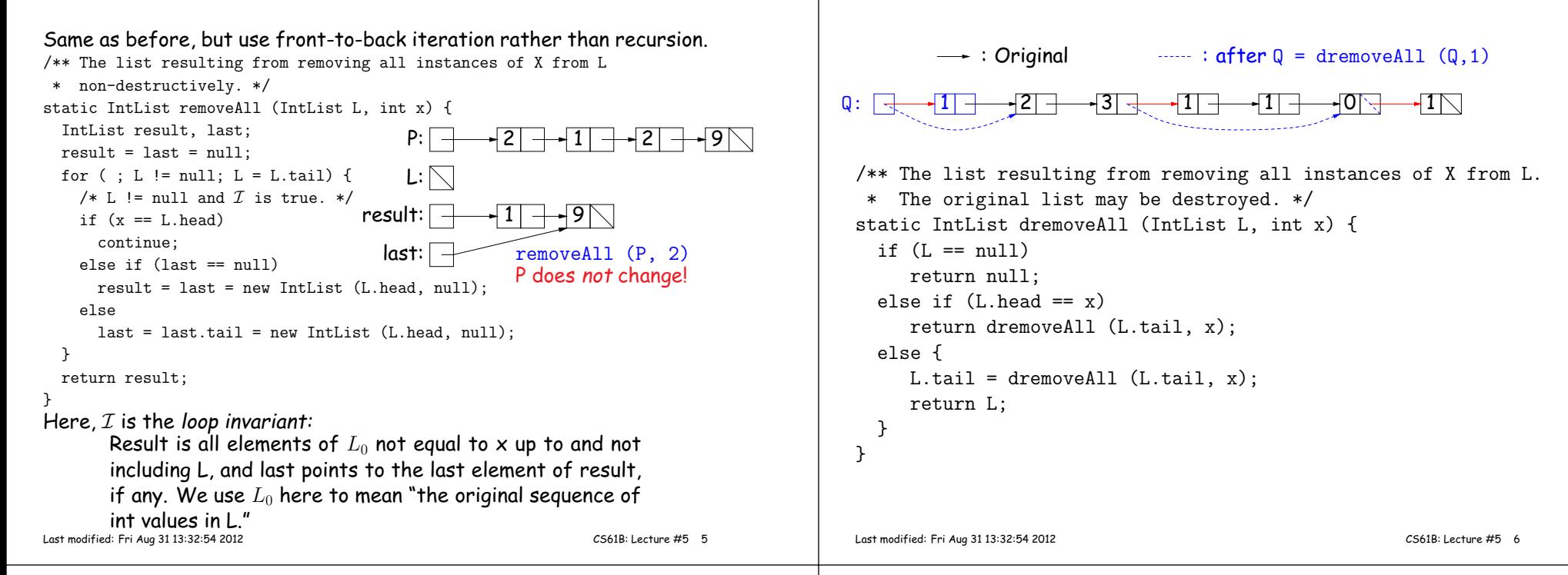

**Destructive Deletion**

### **Iterative Destructive Deletion**

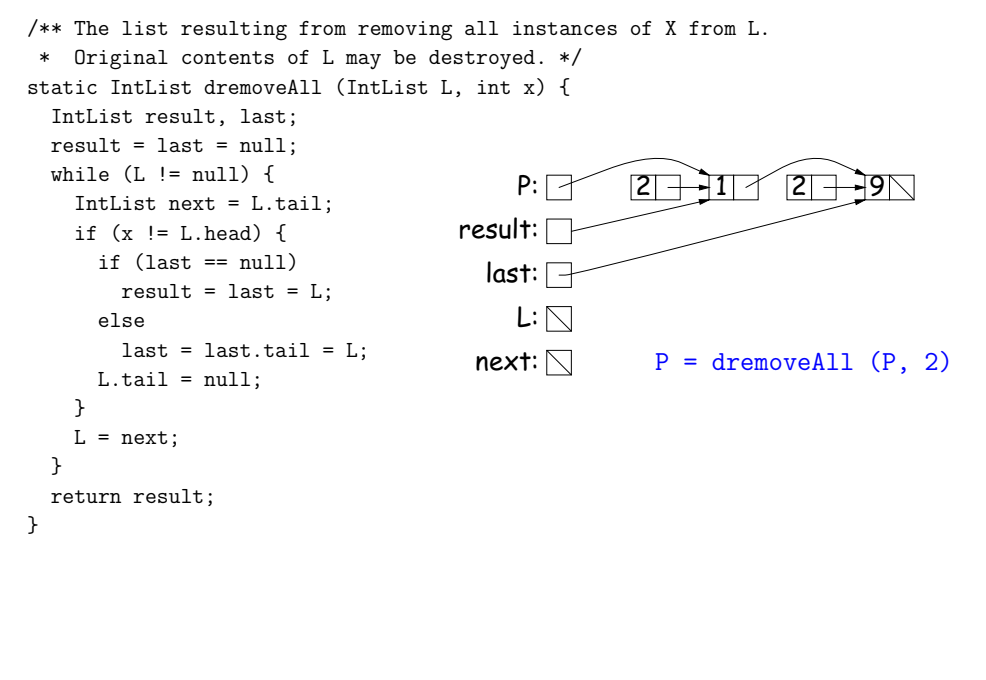